### **Pattern Matching**

# **Pattern Matching**

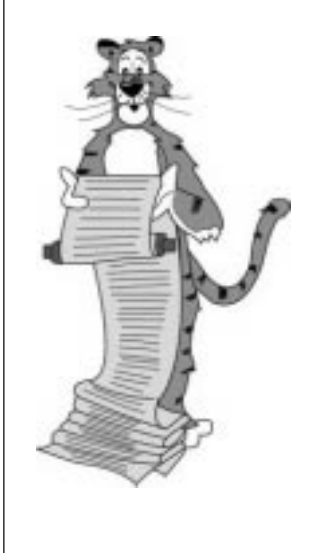

Some of these lecture slides have been adapted from: • Algorithms in C, Robert Sedgewick.

# **Goal. Generalize string searching to incompletely specified patterns.**

#### **Applications.**

- **Test if a string or its substring matches some pattern.**
	- **validate data-entry fields (dates, email, URL, credit card)**
	- **text filters (spam, NetNanny, Carnivore)**
	- **computational biology**
- **Parse text files.**
	- **given web page, extract names of all links (web crawling, indexing, and searching)**
	- **Javadoc: automatically create documentation from comments**
- **Replace or substitute some pattern in a text string.**
	- **text-editor**
	- **remove all tags in web page, leaving only content**

### **Pattern Matching**

**Goal. Generalize string searching to incompletely specified patterns.**

#### **Text. N characters.**

**Pattern. M character REGULAR EXPRESSION.**

- **Compact and expressive notation for describing text patterns.**
- **Algorithmically interesting.**
- **Easy to implement.**

**Matching. Does the text match the pattern? Search. Find a substring of the text that matches the pattern. Search all. Find all substrings of the text that match the pattern.**

### **Review of Regular Expressions**

4

6

**Theoretician. Language accepted by FSA. Programmer. Compact description of multiple strings. You. Practical application of core CS principles.**

#### **Concatenate.**

■ **abcda abcda**

#### **Logical OR.**

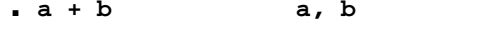

■ **(a + cc)(b + d) ab, ad, ccb, ccd**

#### **Closure.**

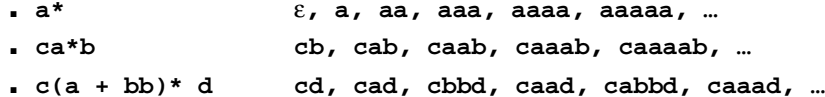

### **Pattern Matching and You**

**Broadly applicable programmer's tool.**

- **Many languages support extended regular expressions.**
- **Built into Perl, PHP, Python, JavaScript, emacs, egrep, awk.**

**Find any 11+ letter words in dictionary that can be typed by using only top row letters, followed by bottom row letters.**

- **egrep '^[qwertyuiop]\*[zxcvbnm]\*\$' /usr/dict/words | egrep '...........'**
- **perl -ne 'print if /^[qwertyuiop]\*[zxcvbnm]\*\$/' /usr/dict/words | perl -ne 'print if /.........../'**

**! typewritten** 

# **FSA and RE**

#### **Kleene's theorem (1956). FSA and RE describe same languages.**

#### **Possible grep implementation.**

- **Build FSA from RE.**
- **Write C program to simulate FSA.**
- **Performance barrier: FSA can be exponentially large.**

#### **Actual grep implementation.**

- **Build nondeterministic FSA from RE.**
- **Write C program to simulate NFSA.**

#### **Essential paradigm in computer science.**

- **Build intermediate abstractions.**
- **Pick the right ones!**

7

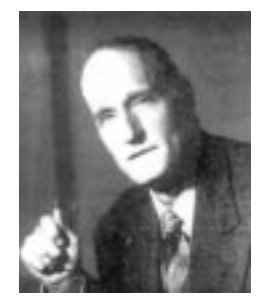

**Stephen C. Kleene (1909 - 1994)**

8

10

### **Review of NFSA**

#### **A nondeterministic FSA.**

- **0, 1, or 2 arcs leaving a state, each with same label.**
- <sup>ε</sup> **- transitions allowed, but no** <sup>ε</sup> **- cycles.**

**Note: this restricted form is no loss of generality.**

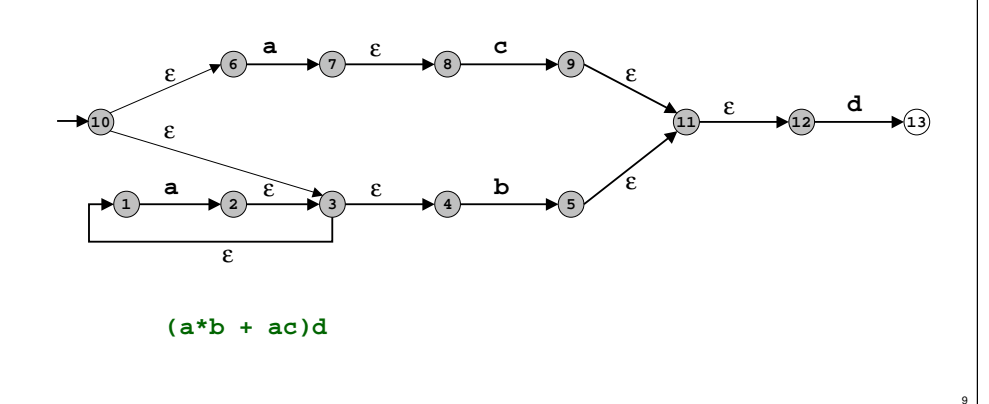

# **Simulating an NFSA**

**Brute force. Try all possible paths** <sup>⇒</sup> **exponential time.**

**Better idea. Keep track of all possible states NFSA could be in after reading in first i characters.**

■ **Use a deque (double-ended queue).**

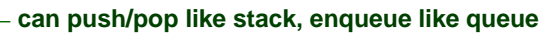

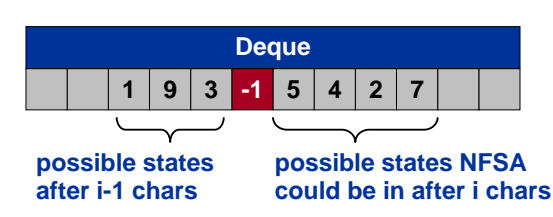

- **Pop state v.**
	- **if label of arc v**→**<sup>w</sup> is** ε**, push state w**
- **if current character matches label, enqueue state w**
- **if mismatch, ignore**

### **NFSA Simulator**

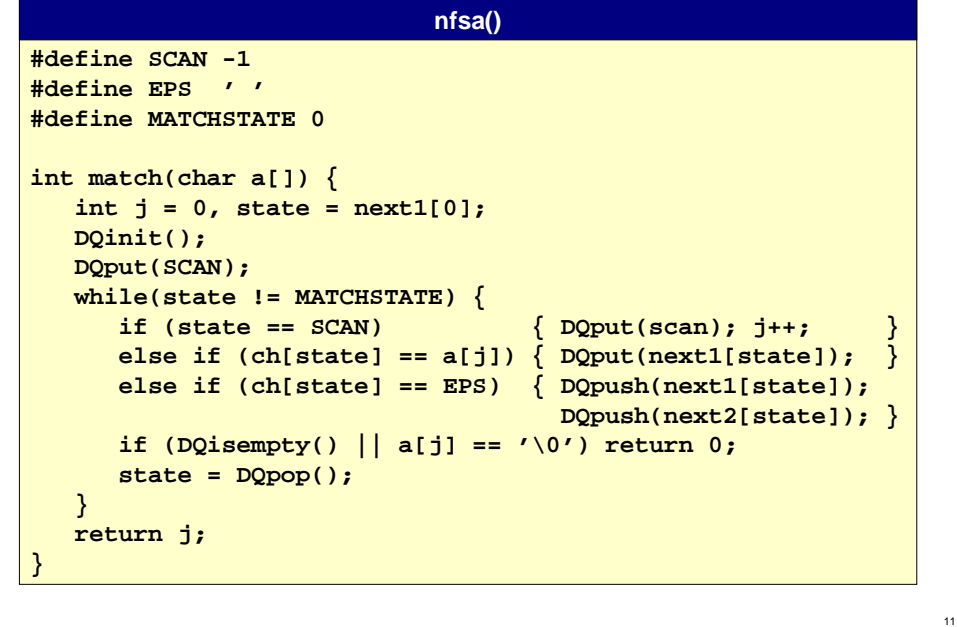

### **Performance Gotcha**

#### **Major performance bug if not careful.**

■ **Simulate input aaaaaaaaaab on NFSA.**

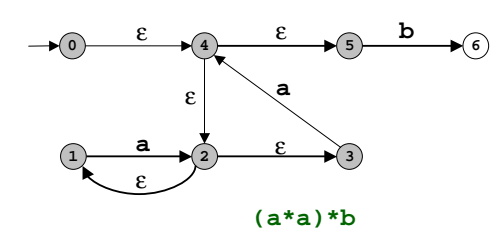

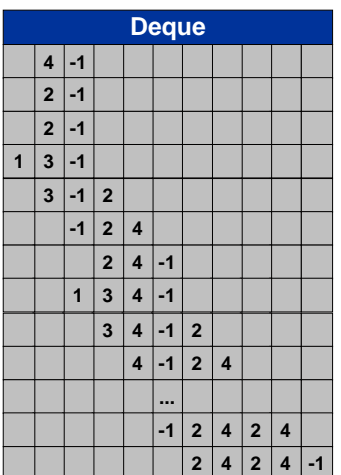

12

■ **Duplicate states allowed on deque** <sup>⇒</sup> **exponential growth!**

#### **Easy fix.**

- **Disallow duplicate states on same side of deque.**
- **Keep "existence array" of states currently on each side of deque.**

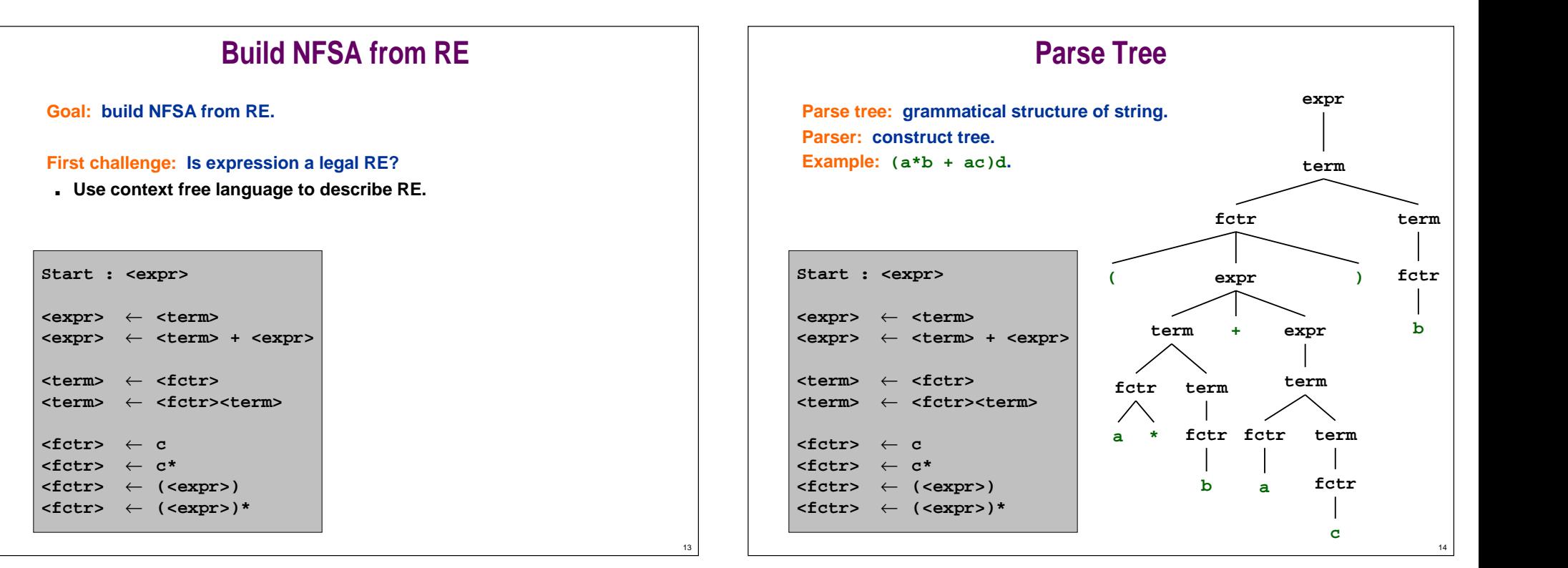

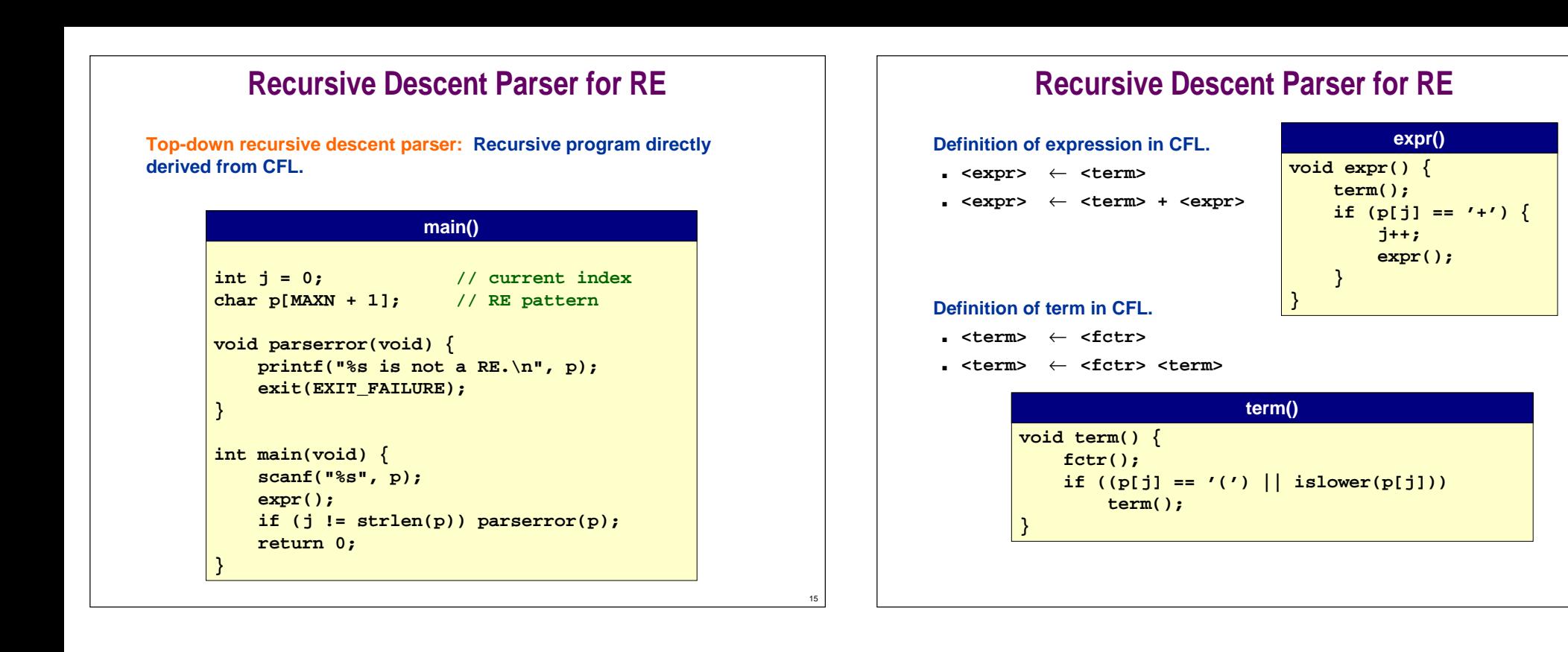

### **Recursive Descent Parser for RE**

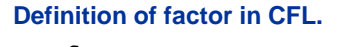

```
■ <fctr> ← c
```

```
■ <fctr> ← c*
```

```
■ <fctr> ← (<expr>)
```

```
■ <fctr> ← (<expr>)*
```
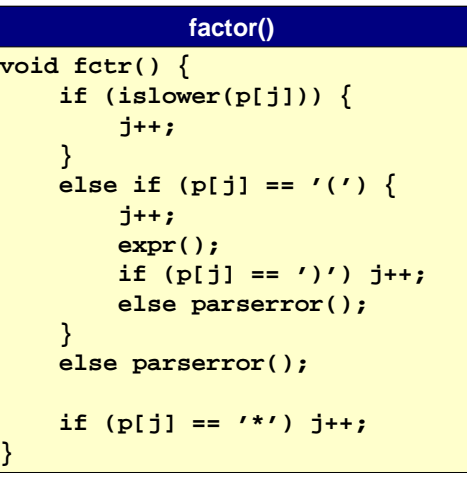

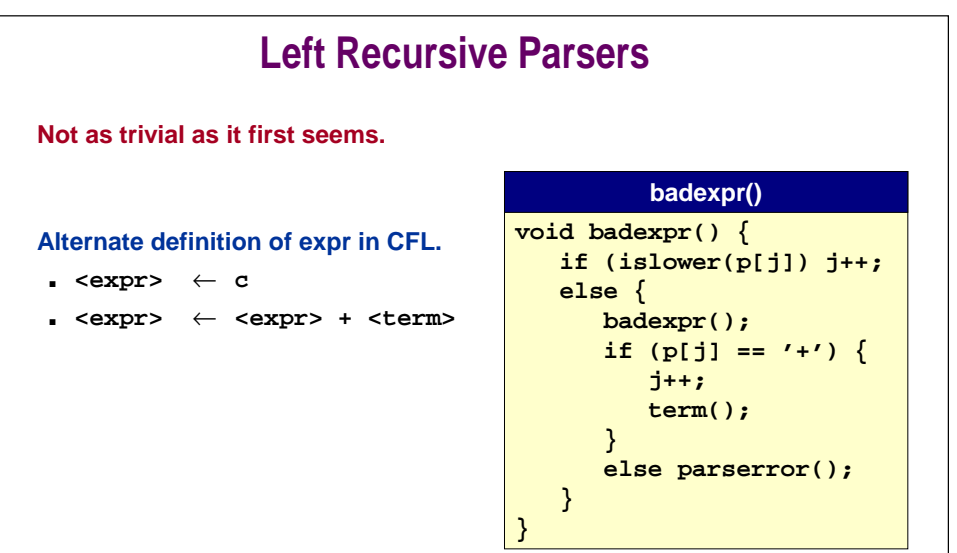

16

18

#### **Fix: use left recursive CFL.**

- **Avoiding infinite recursive loops is fundamental difficulty in recursive-descent parsers.**
- **Problem can be more subtle than example above.**

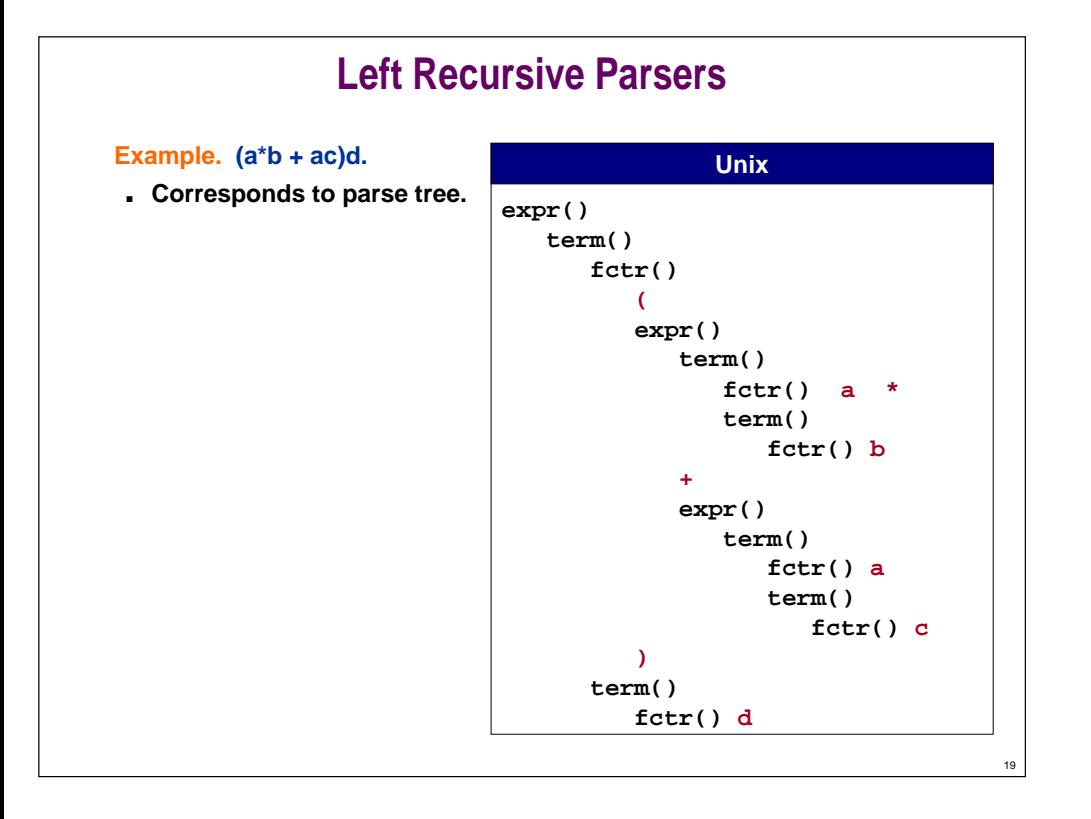

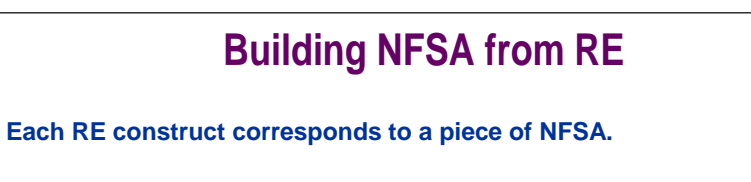

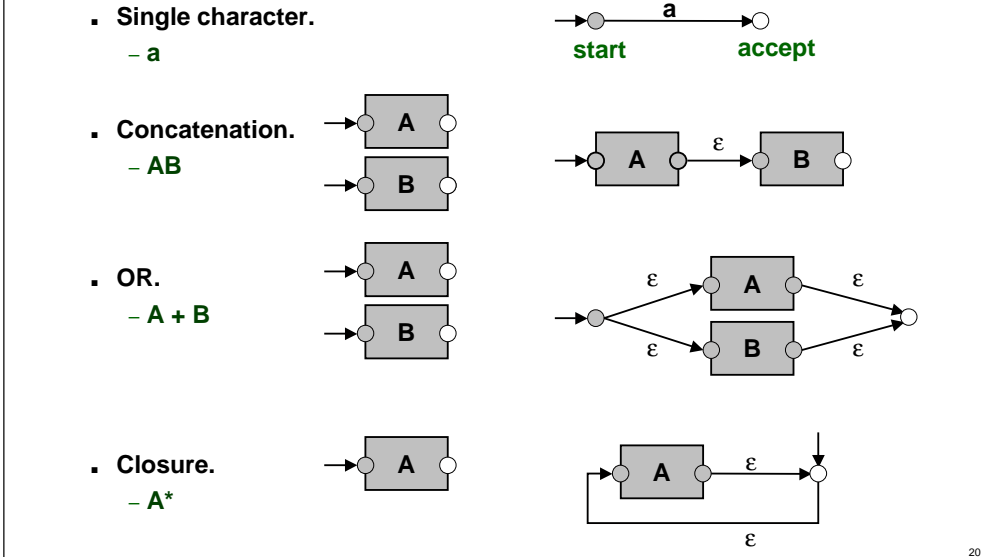

### **Building NFSA from RE: Example**

**Each RE construct corresponds to a piece of NFSA.**

■ **(a\*b + ac)d**

### **Building NFSA from RE: Example**

**Each RE construct corresponds to a piece of NFSA.**

■ **(a\*b + ac)d**

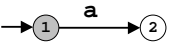

**a**

**a 2** εε**3**

**a\***

## **Building NFSA from RE: Example**

#### **Each RE construct corresponds to a piece of NFSA.**

■ **(a\*b + ac)d**

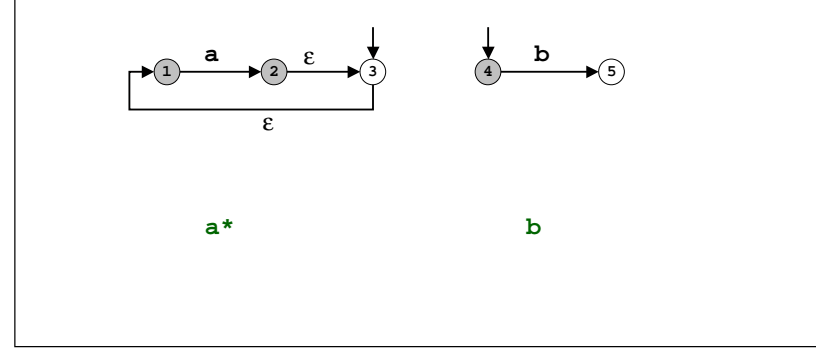

# **Building NFSA from RE: Example**

#### **Each RE construct corresponds to a piece of NFSA.**

■ **(a\*b + ac)d**

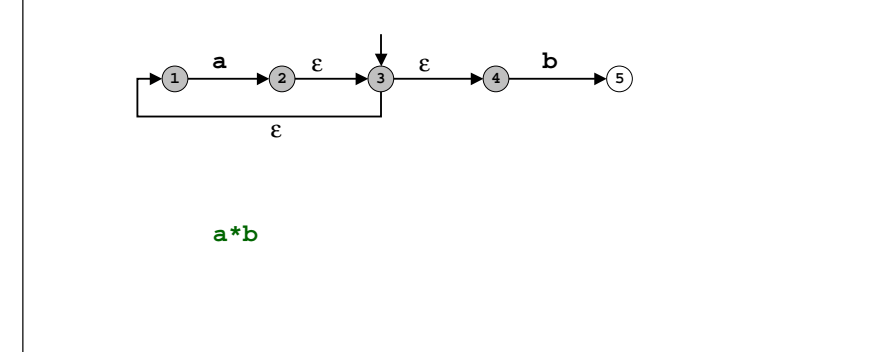

# **Building NFSA from RE: Example**

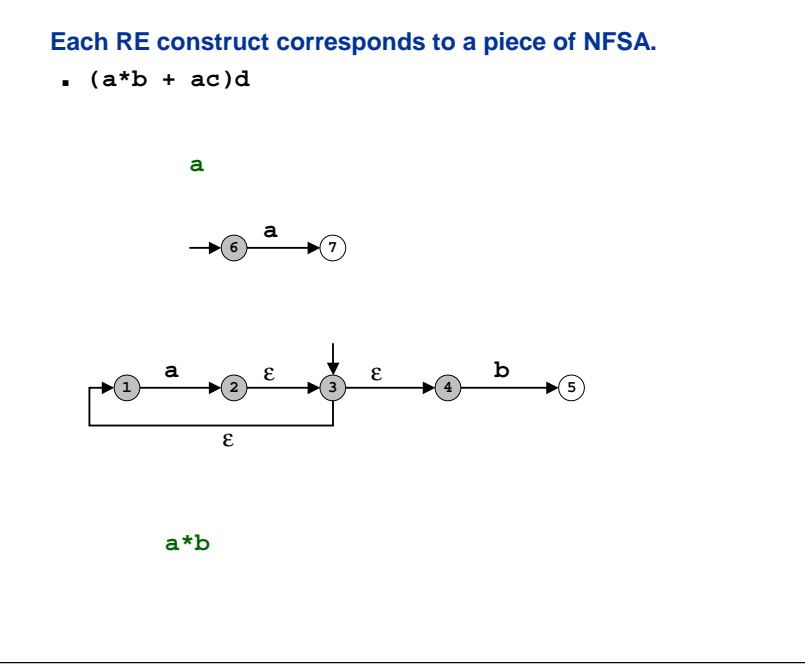

# **Building NFSA from RE: Example**

24

26

#### **Each RE construct corresponds to a piece of NFSA.**

■ **(a\*b + ac)d**

23

25

**a6 7 ac9 c**

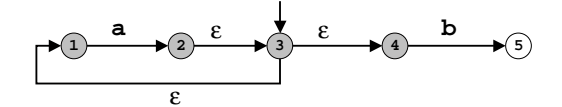

**a\*b**

# **Building NFSA from RE: Example**

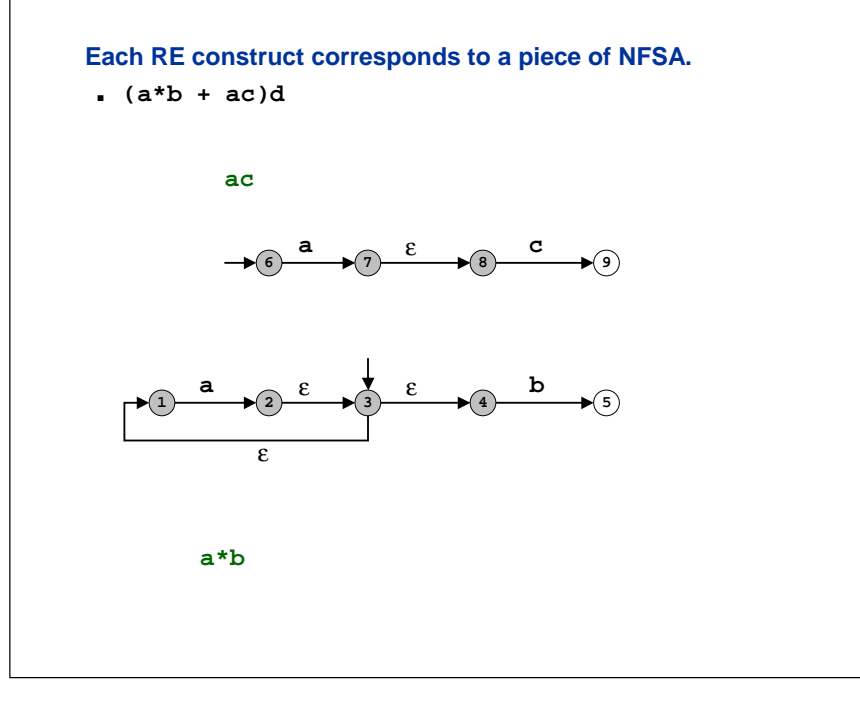

# **Building NFSA from RE: Example**

**Each RE construct corresponds to a piece of NFSA.**

■ **(a\*b + ac)d**

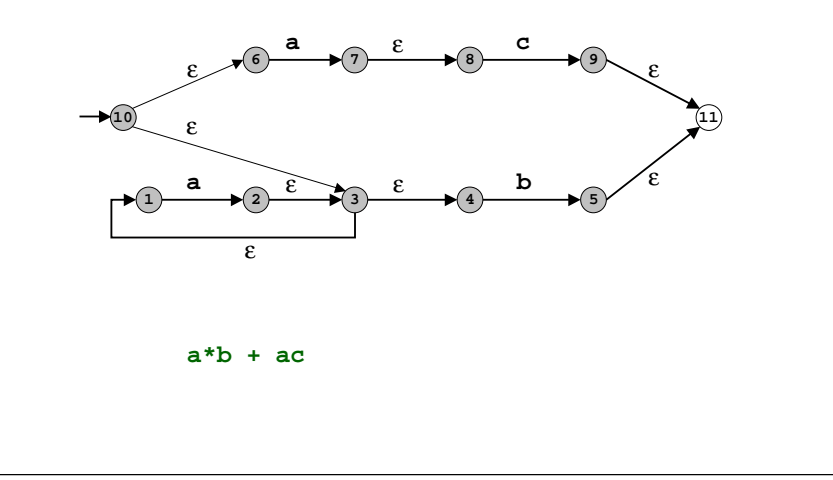

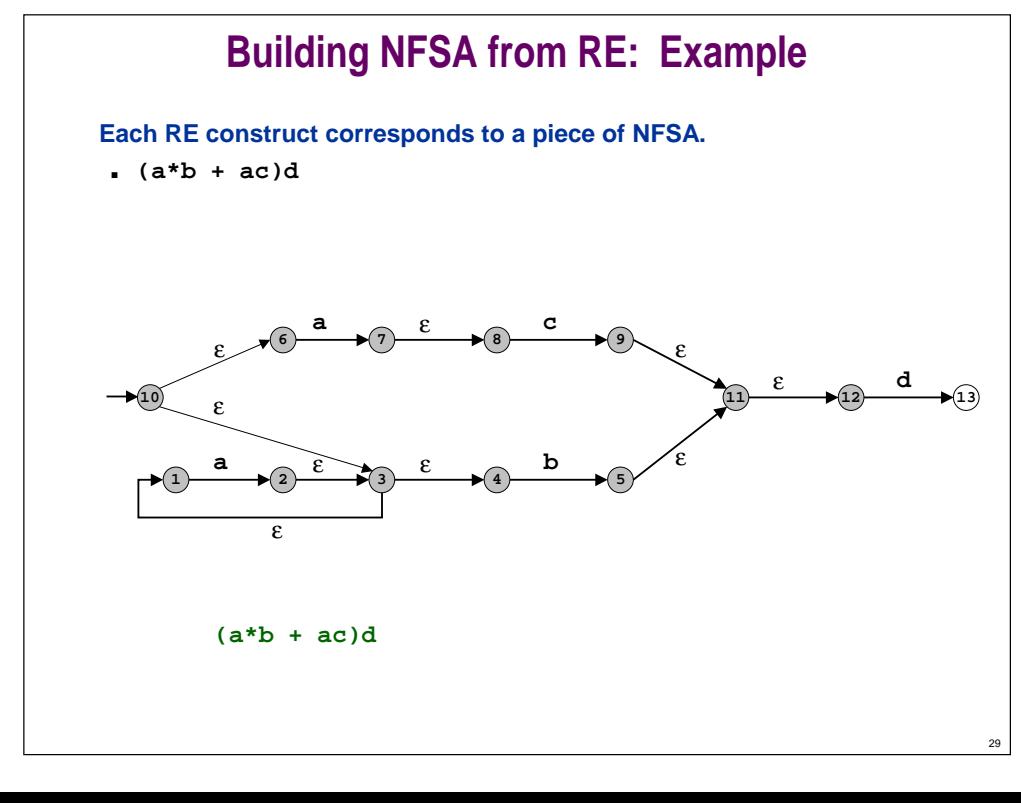

# **Building NFSA from RE: Example**

28

30

**Note. This construction doesn't yield simplest NFSA.**

■ **(a\*b + ac)d**

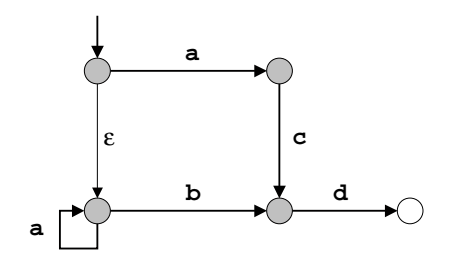

### **Building NFSA from RE: Theory**

**For any RE of length M, our construction produces an NFSA with the following properties.**

- **No more than two arcs leave any state.**
	- **if two arcs, they both have label** <sup>ε</sup>
- **No** <sup>ε</sup> **- cycles.**
- **Exactly 1 start state, has 1 incoming arc.**
- **Exactly 1 accept state, has at most 1 leaving arc.**
- **Number of states** ≤ **2M.**

**Proof: Apply 3 composition rules and use induction on length of RE.**

- **For number of states.**
	- **single character: 2**
	- **concatenation AB: |A| + |B|**
	- **closure A\*: |A| + 1**
	- **OR A + B: |A| + |B| + 2**

### **Building NFSA from RE: Practice**

#### **To build NFSA, augment parser to generate state table.**

- **For details: Sedgewick, Chapter 21 (Algorithms in C, 2nd edition).**
	- **recursive routines return index of start state**
	- **state = next state to be filled in**
	- **setstate() fills in NFSA table**

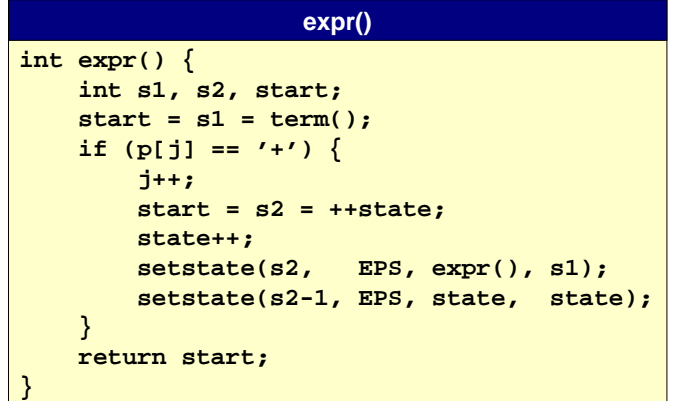

## **Complexity Analysis**

**Text. N characters.**

**Pattern. M character regular expression.**

**Matching: Does the text match the pattern?**

- **Build NFSA.**
	- **at most 2M states** <sup>⇒</sup> **O(M) time, O(M) space**
- **Simulate NFSA.**
	- **O(M) time per text character because of** ε**-transitions**
- **O(MN) time, O(M) space.**

#### **Search: Find a substring of the text that matches the pattern.**

- **For each offset of text, solve matching problem.**
- **O(MN2) time, O(M+N) space.**

### **Perspective**

32

34

#### **Compiler. A program that translates from one language to another.**

- Grep:  $RE \Rightarrow$  **NFSA.**
- **C compiler: C language** <sup>⇒</sup> **machine language.**

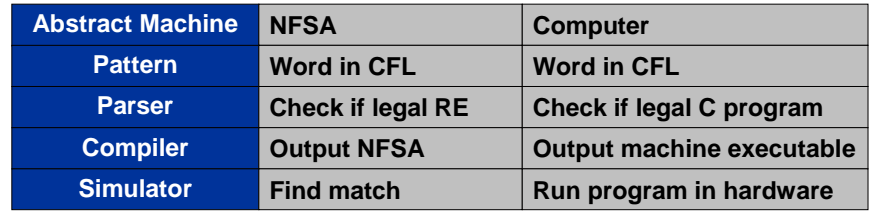

33